100gdlv – test setup photos

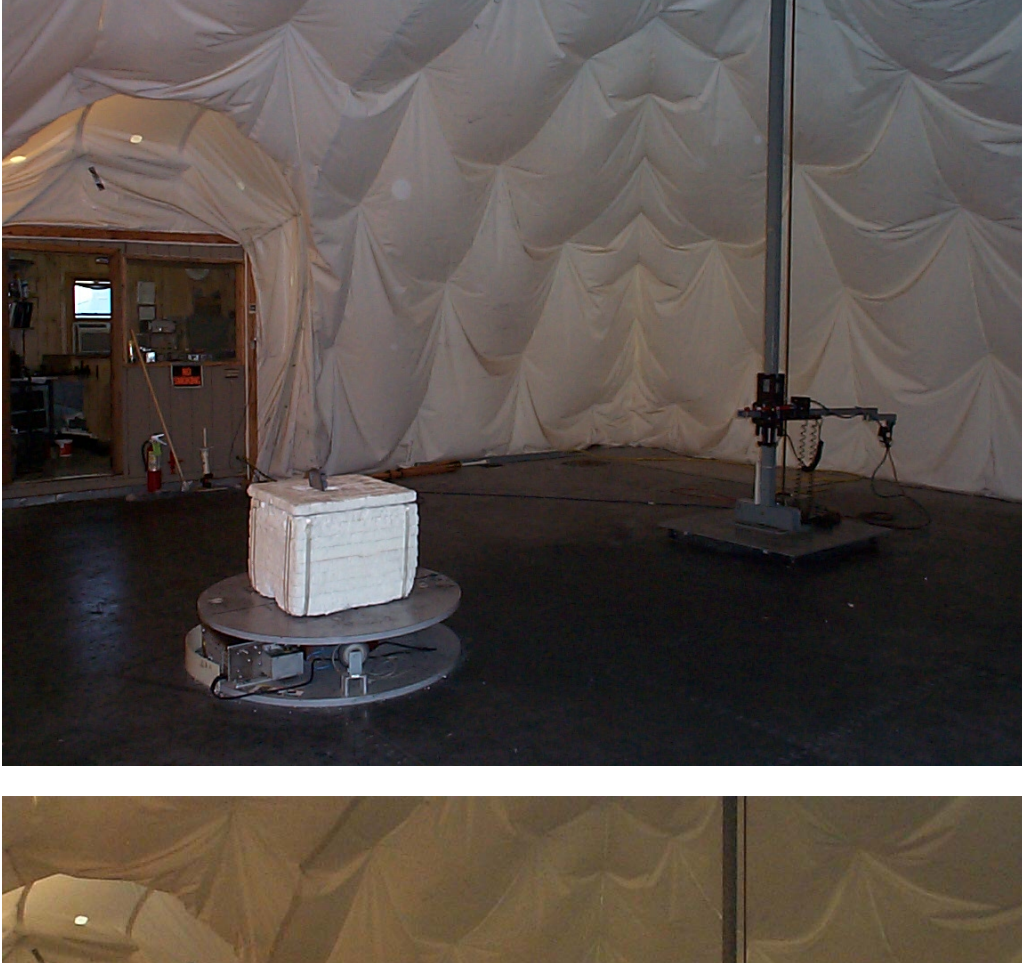

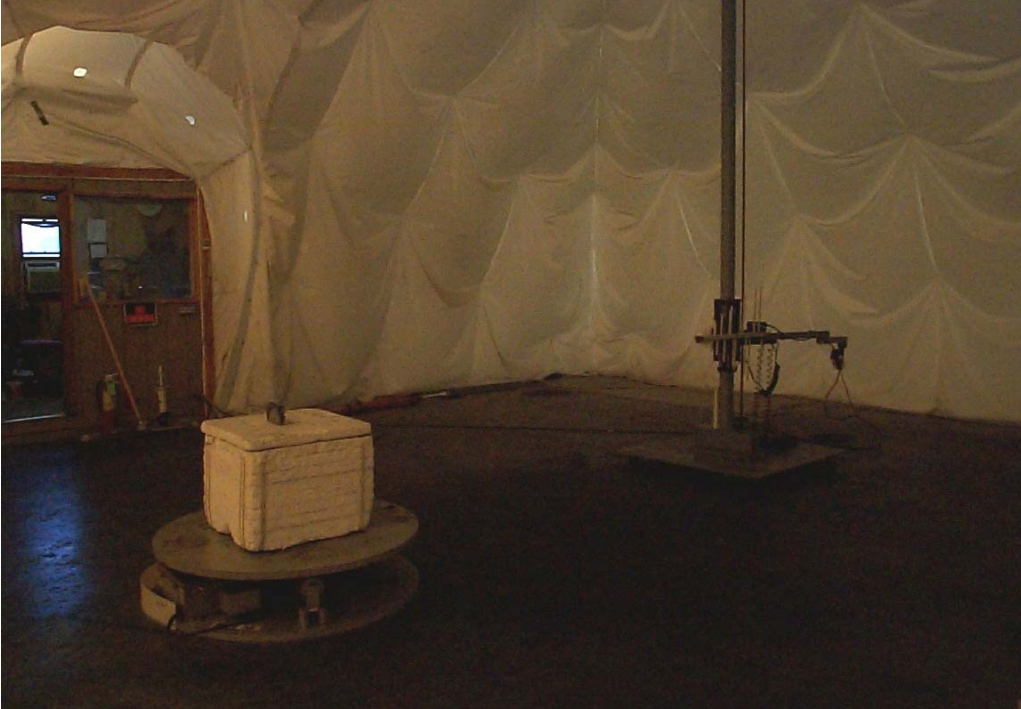

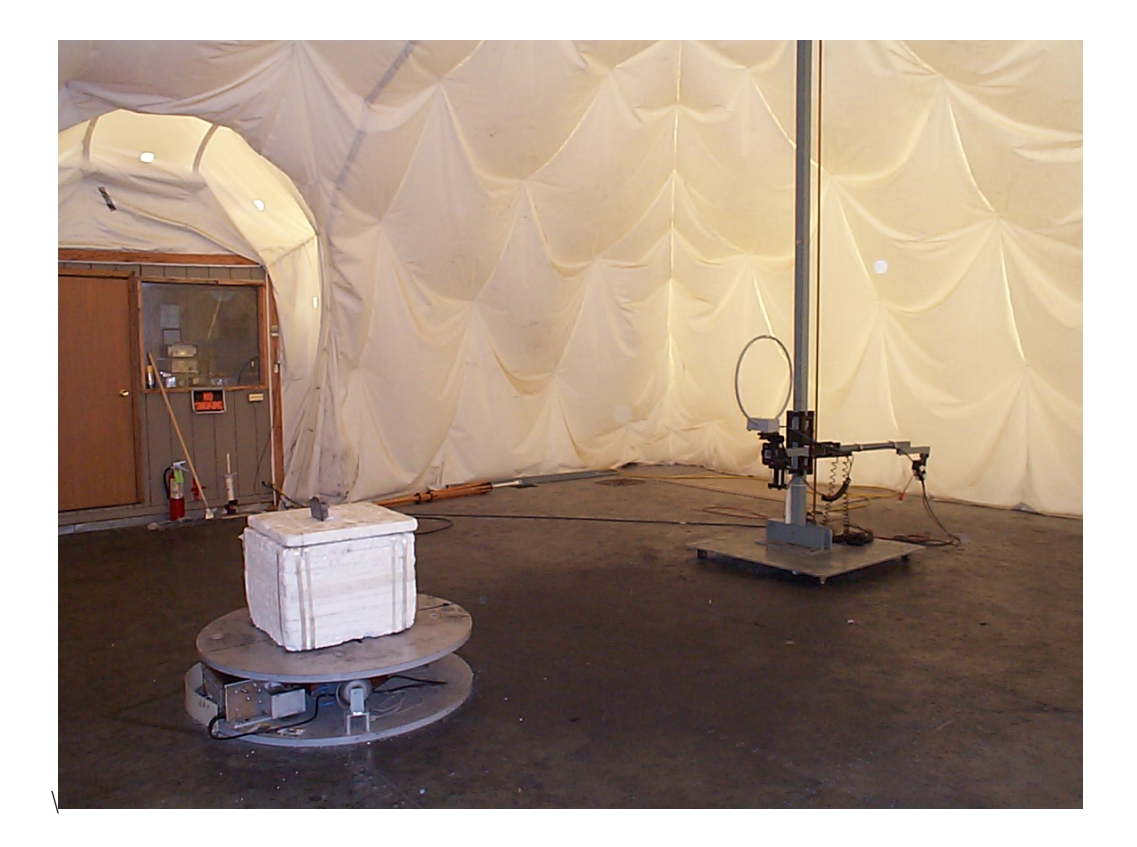

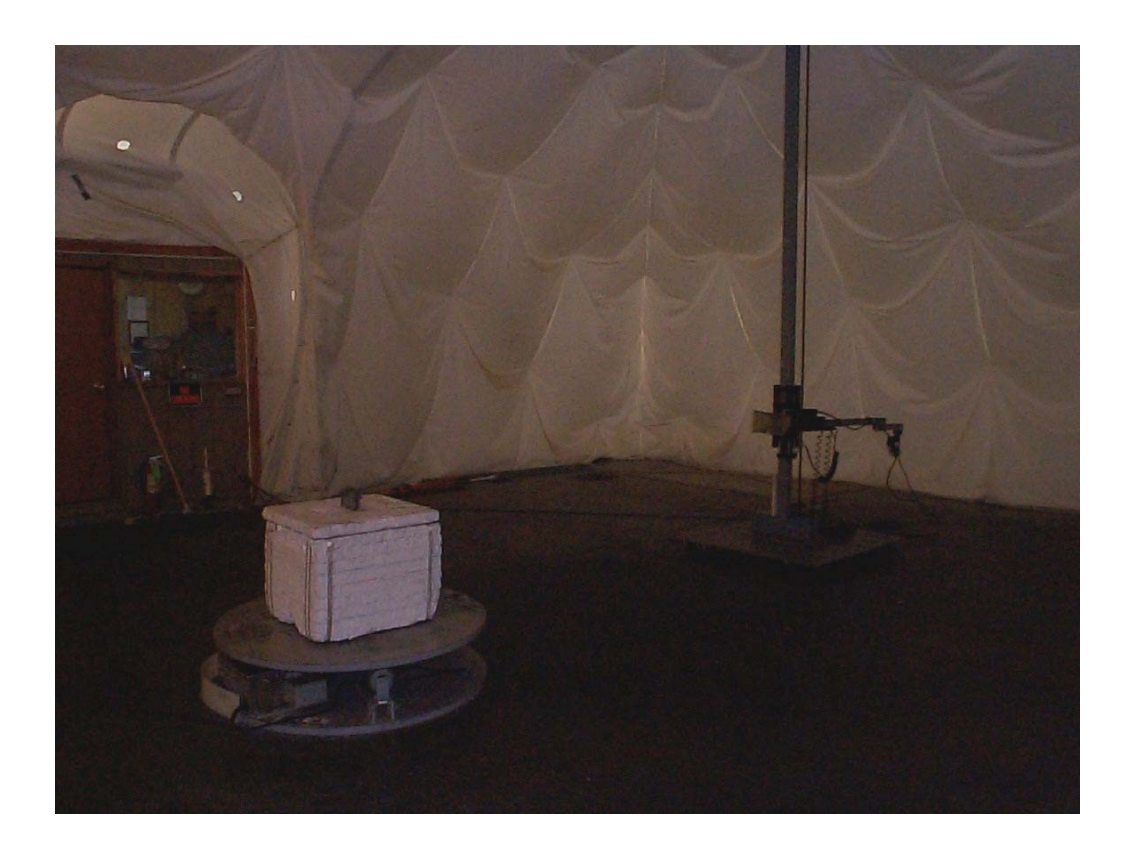

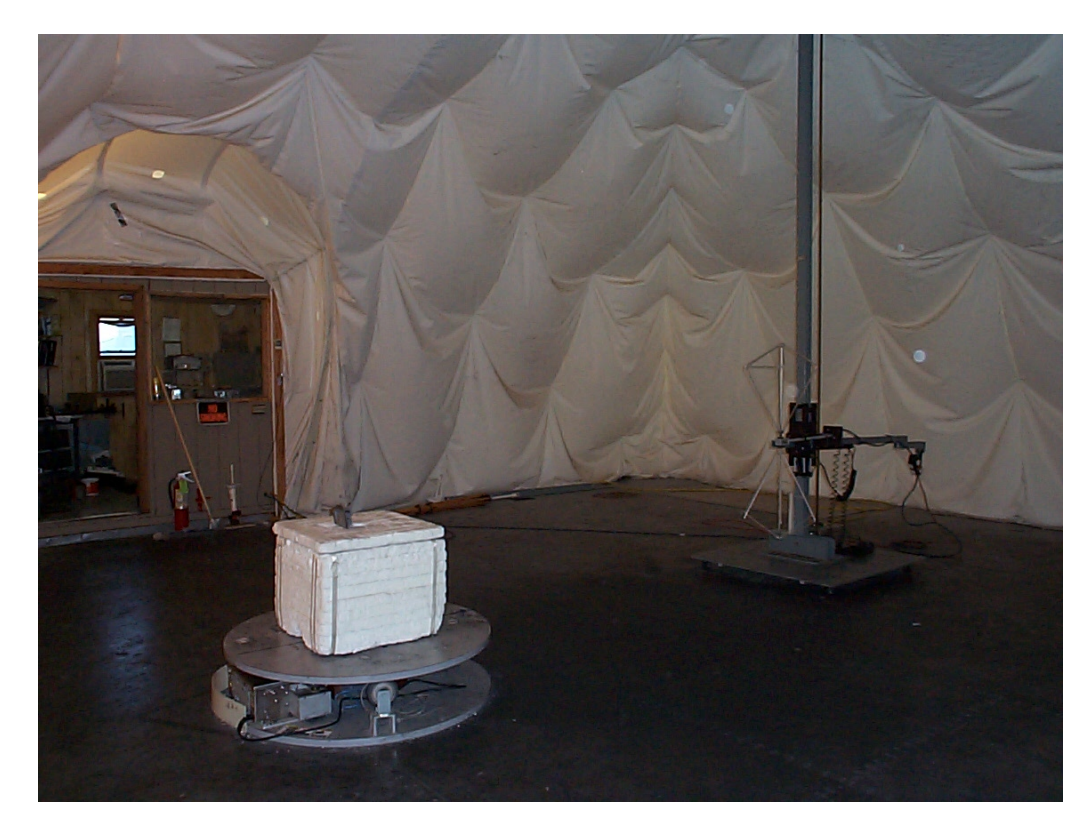

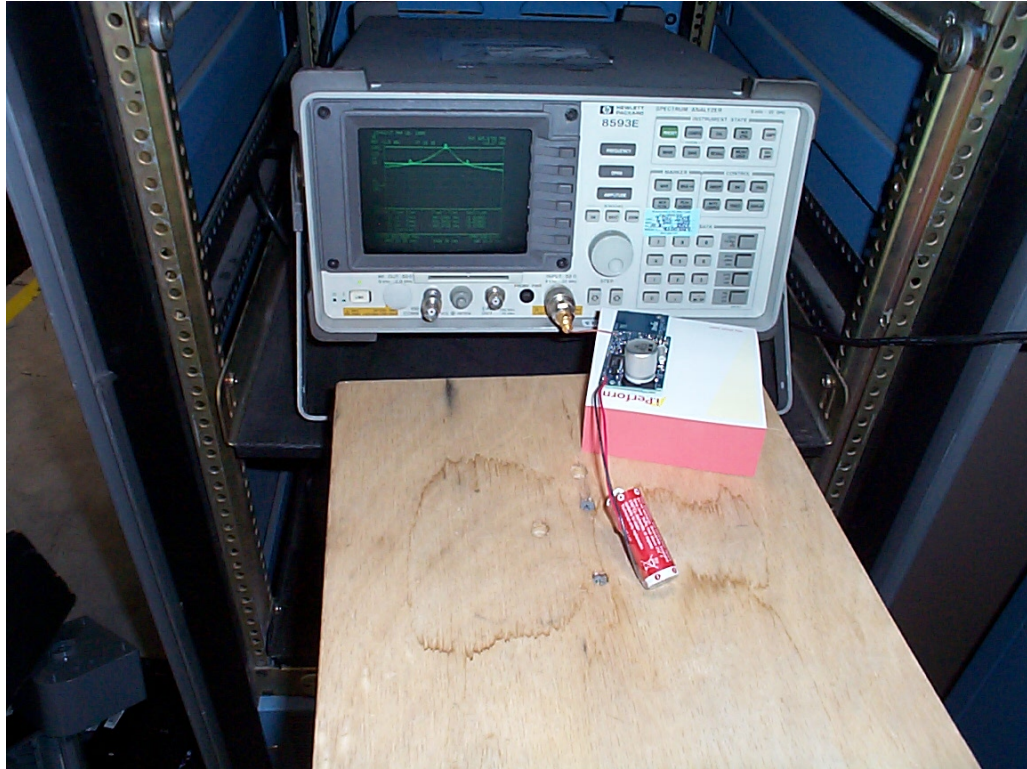